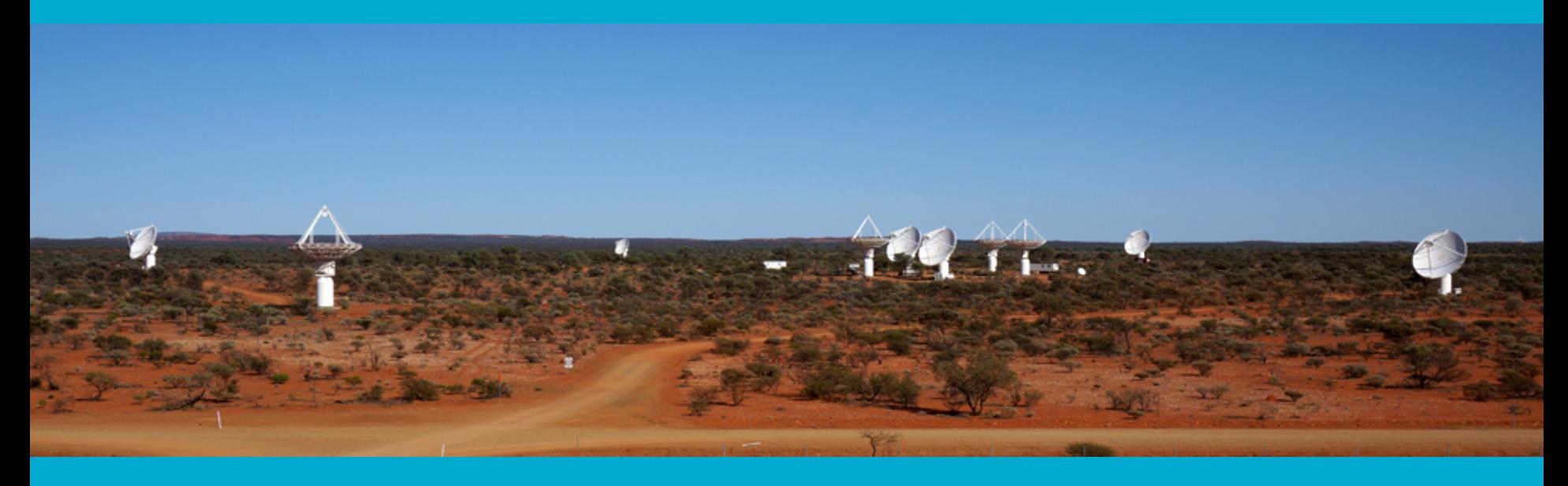

## **Python Clients for CASDA's TAP, SODA and SIAP services**

CSIRO Information Management & Technology

**James Dempsey** | CASDA Project Engineer 10 May 2016

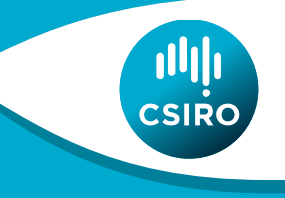

www.csiro.au

#### **Outline**

- 1. Survey Team Requirements
- 2. Demo of Cutout Script
- 3. Overview of other scripts

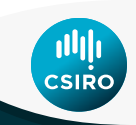

### **Survey Science Teams**

- Aim: Surveys of the southern sky
- Many fields
	- $-$  EMU: 1200
	- $-$  DINGO: 966
	- GASKAP: 481 (644 scheduling blocks)
- Repeatable processes

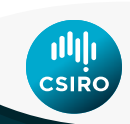

#### **Example Use Cases – CASDA Only**

- Produce 1D profiles of rotation measure at a location
- Easily assemble a set of images taken over some time interval for a particular region of sky.
- From these I want to know how many sources were variable and plot the light curves for the variable sources

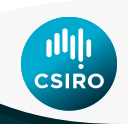

#### **Example Use Cases – Cross archives**

- Compare soft x-ray counts with radio intensities, to help assess the degree of instrumental polarisation
- See optical, radio and IR images of a galaxy side-by-side and derive a radio spectral index and radio luminosity
- Plot spectra from various facilities (MWA, ATCA, ASKAP) to identify sources with peaked spectra
- EMU survey will include automated cross-identification with major surveys at other wavelengths (e.g. optical and infrared)

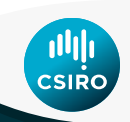

#### **Radio Images are Sparse**

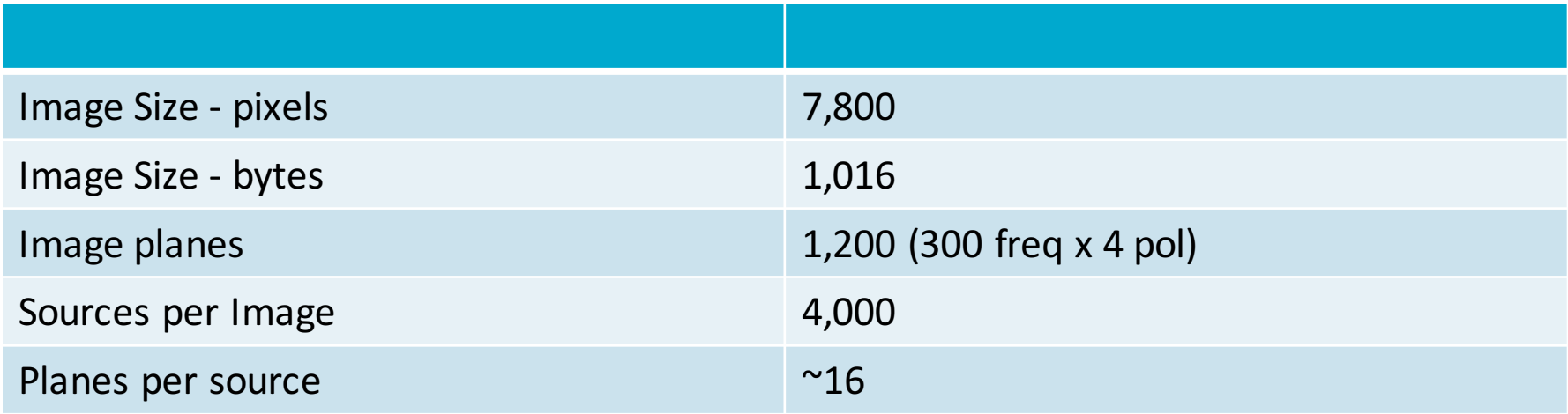

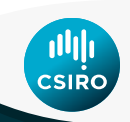

#### **Demo of TAP, SODA Cutout Script**

- python cutouts.py james.dempsey@csiro.au 609 demo
- 1. TAP/Obscore Find images in the scheduling block (obs id)
- 2. Datalink link for each image, authenticates to get image access
- 3.  $TAP Query$  catalogue for bright sources in image
- 4. SODA Run cutout job
- 5. SODA Download cutout images

### **Other scripts**

- siap.py
	- SIAP2+SODA
	- $-$  Retrieve all images at a particular sky position
- sources.py
	- TAP+Obscore+SODA
	- Retrieve cutouts for listed sources from an image
- See http://www.atnf.csiro.au/observers/data/casdaguide.html

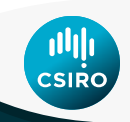

# **Thank you**

**CSIRO IM&T** James Dempsey **CASDA Project Engineer** 

- **t** +61 2 6214 2912
- **e** james.dempsey@csiro.au
- **w** www.csiro.au

**CSIRO INFORMATION MANAGEMENT & TECHNOLOGY**<br>WWW.csiro.au

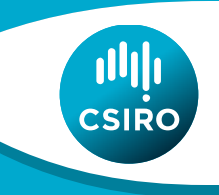